#### Урок информатики в 8 классе по теме:

# **«ФАЙЛ. ФАЙЛОВАЯ СИСТЕМА»**

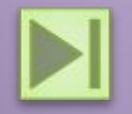

## *Цели урока:*

#### *Обучающая:*

познакомить с понятиями файл, папка, файловая система, имя файла, путь к файлу.

*Развивающая:*

сформировать умение отслеживать путь по файловой системе;

развитие познавательных интересов, самоконтроля, умения конспектировать.

*Воспитательная*

воспитание информационной культуры учащихся, внимательности, аккуратности, дисциплинированности, усидчивости.

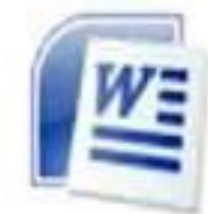

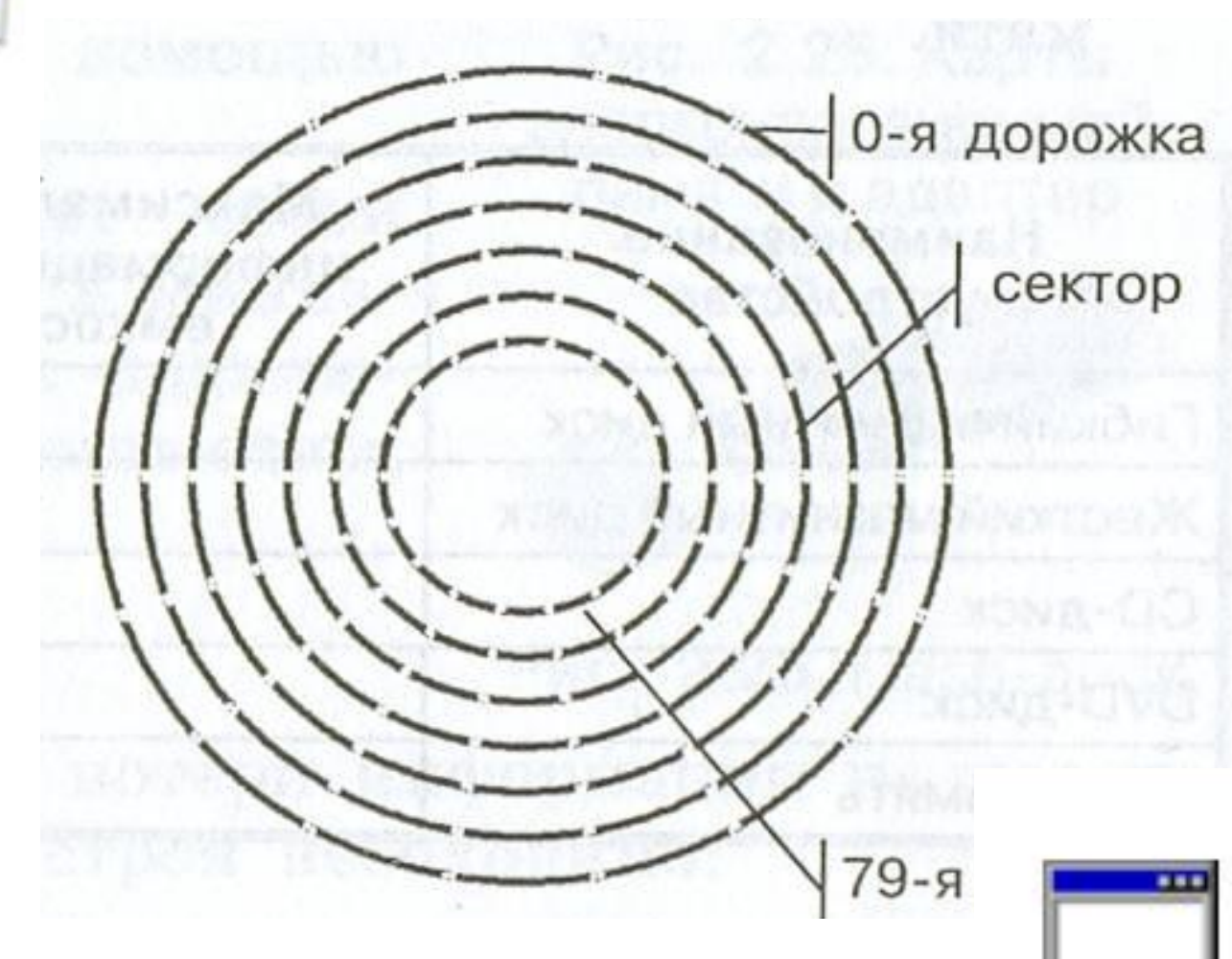

ФАЙЛ - это определенное количество информации (программа или данные), имеющее имя и хранящееся в долговременной (внешней) памяти ПК.

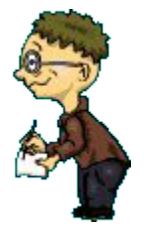

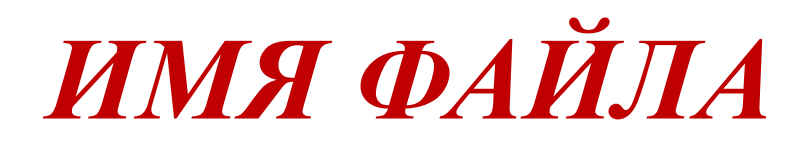

**Владислав Петров Имя файла.расширение тип**

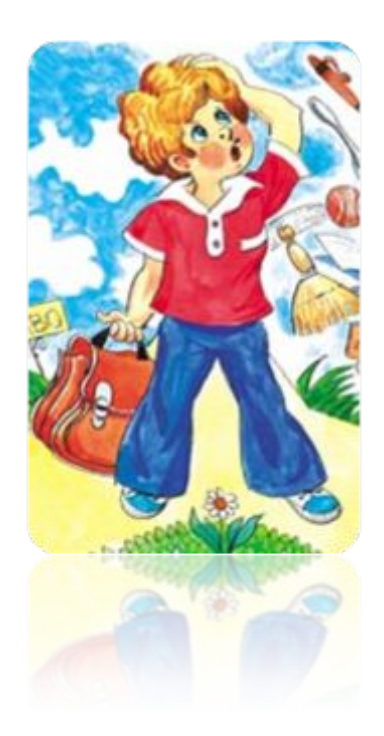

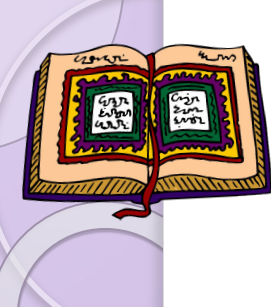

## Символы, которые не может содержать имя файл

# $| \quad | \quad : * ? \ll > |$

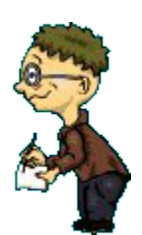

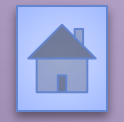

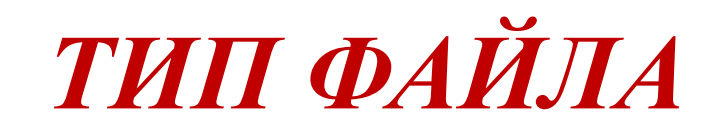

#### Заполним таблицу

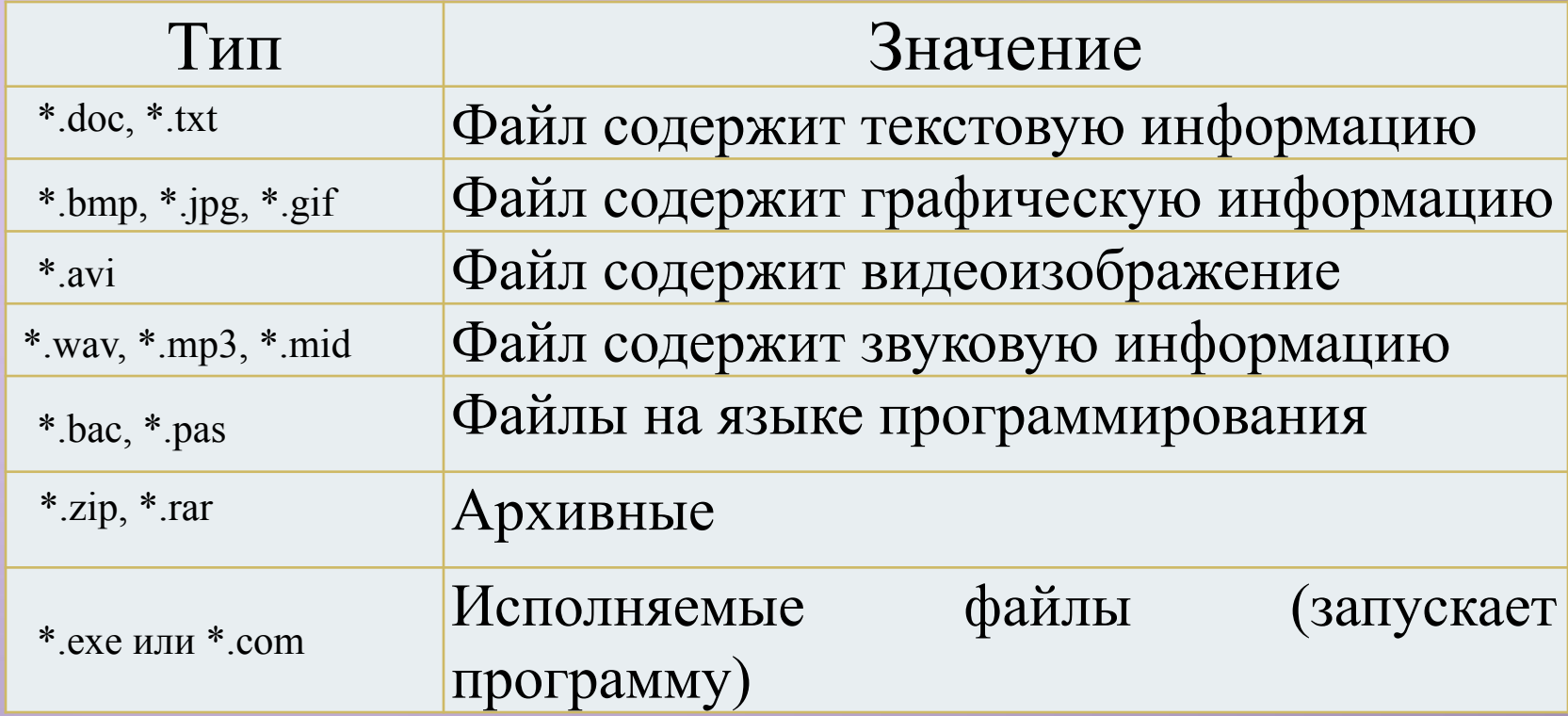

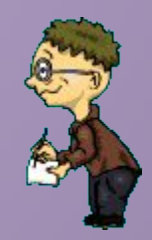

## *Параметры файлов*

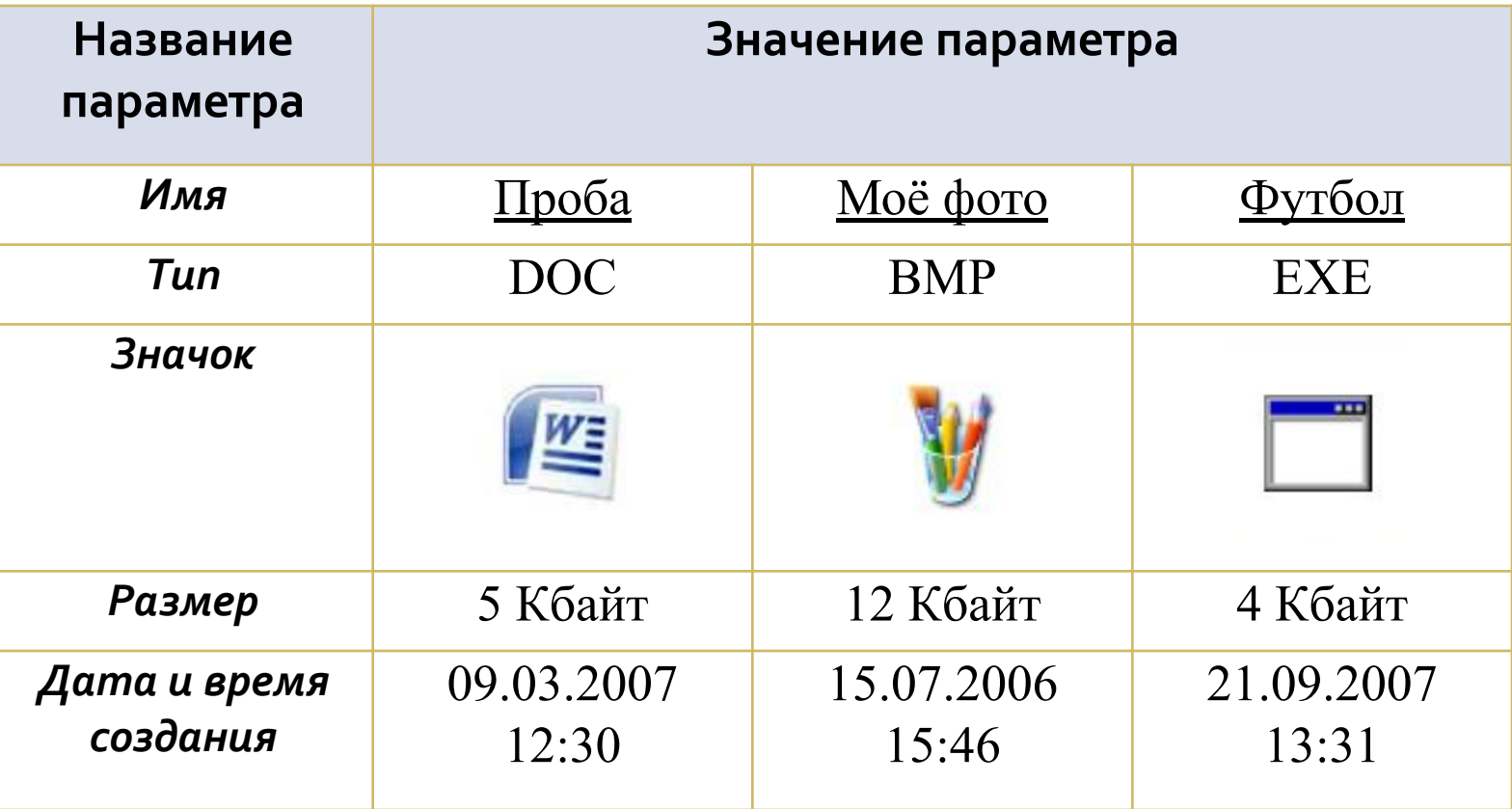

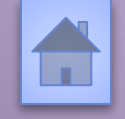

 $\circ$ 

*Файловая система* – это совокупность файлов на диске и взаимосвязей между ними. Файловые системы бывают простыми (одноуровневыми) и многоуровневыми (иерархическими).

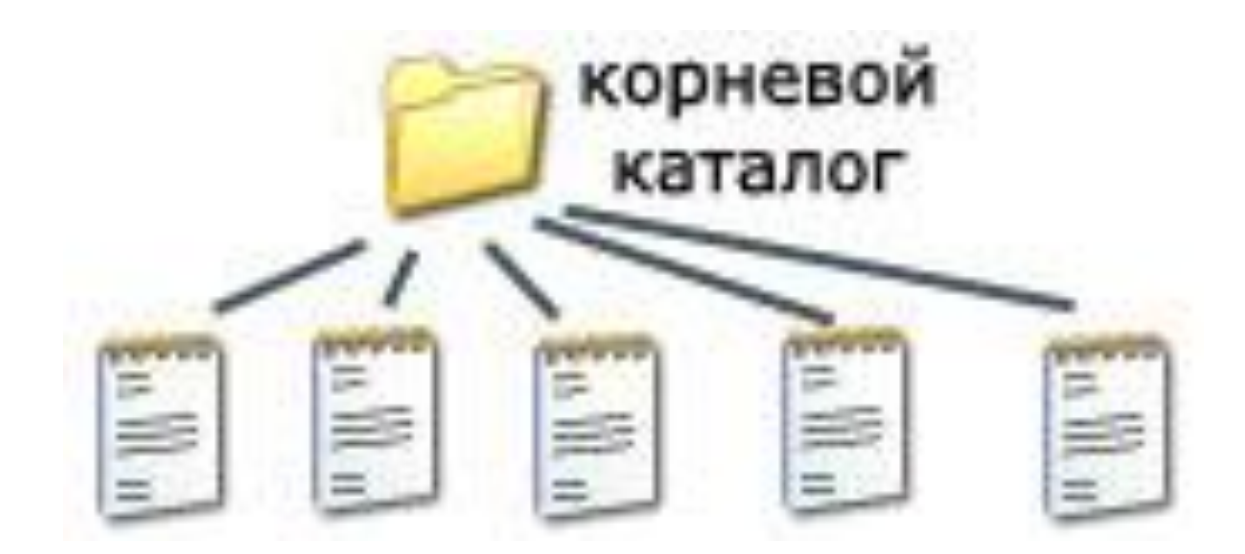

*Одноуровневая файловая система*

Папка (каталог) самого верхнего уровня называется **корневым каталогом.**

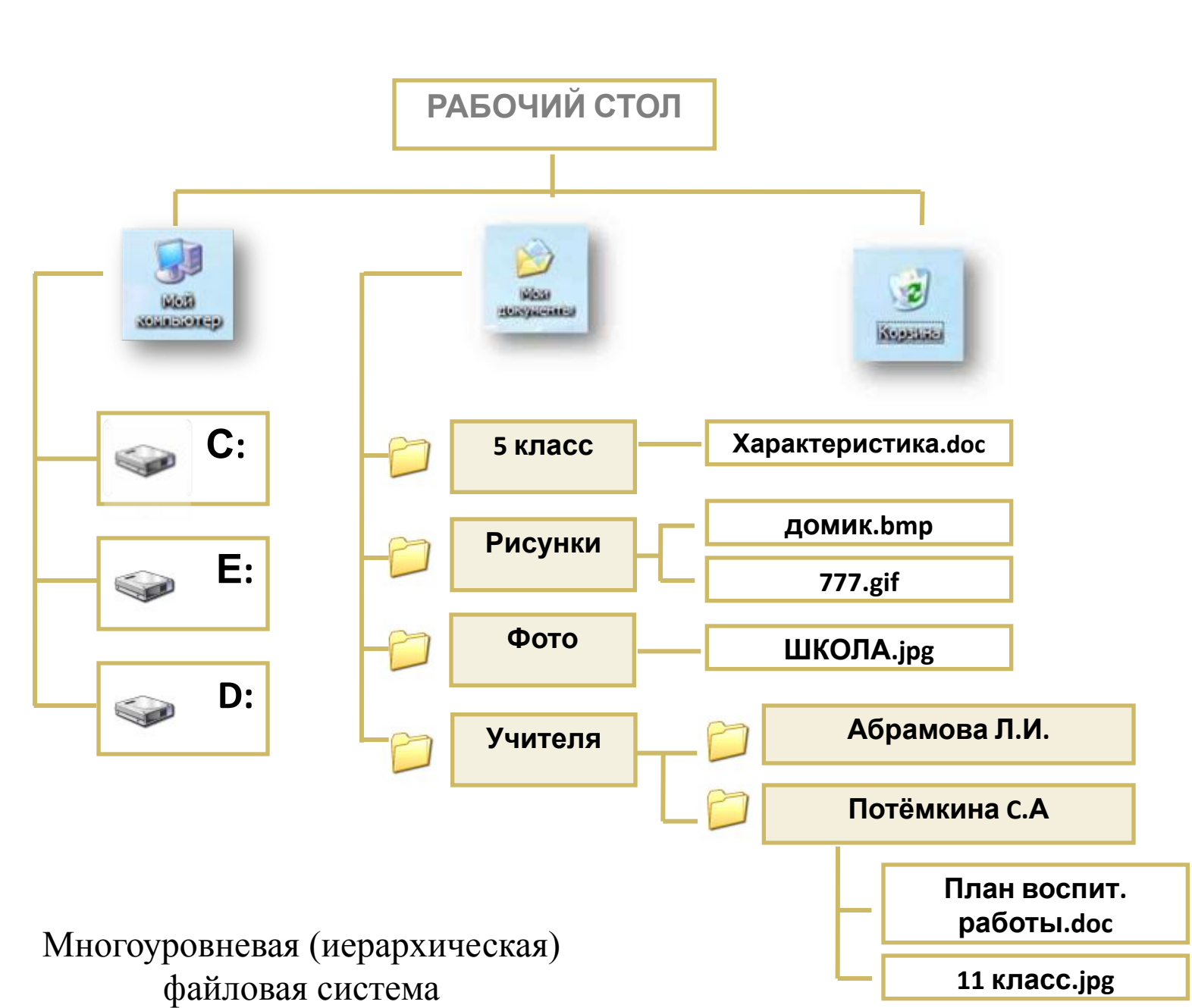

**Путь к файлу** – последовательность папок, начиная от самой верхней и заканчивая той, в которой непосредственно хранится файл

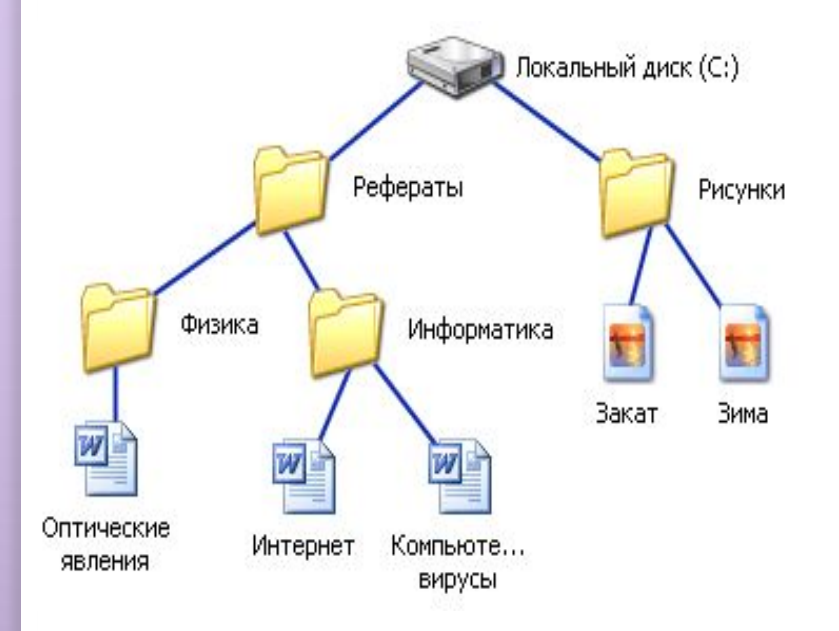

В путь к файлу входят записываемые через разделитель "\" логическое имя диска и последовательность имен вложенных друг в друга каталогов, в последнем из которых находится данный нужный файл.

**C:\Рефераты\Физика\ C:\Рефераты\Информатика\ C:\Рисунки\** 

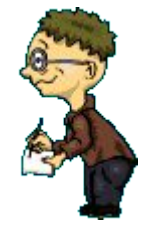

#### **Путь к файлу вместе с именем файла называют полным именем файла.**

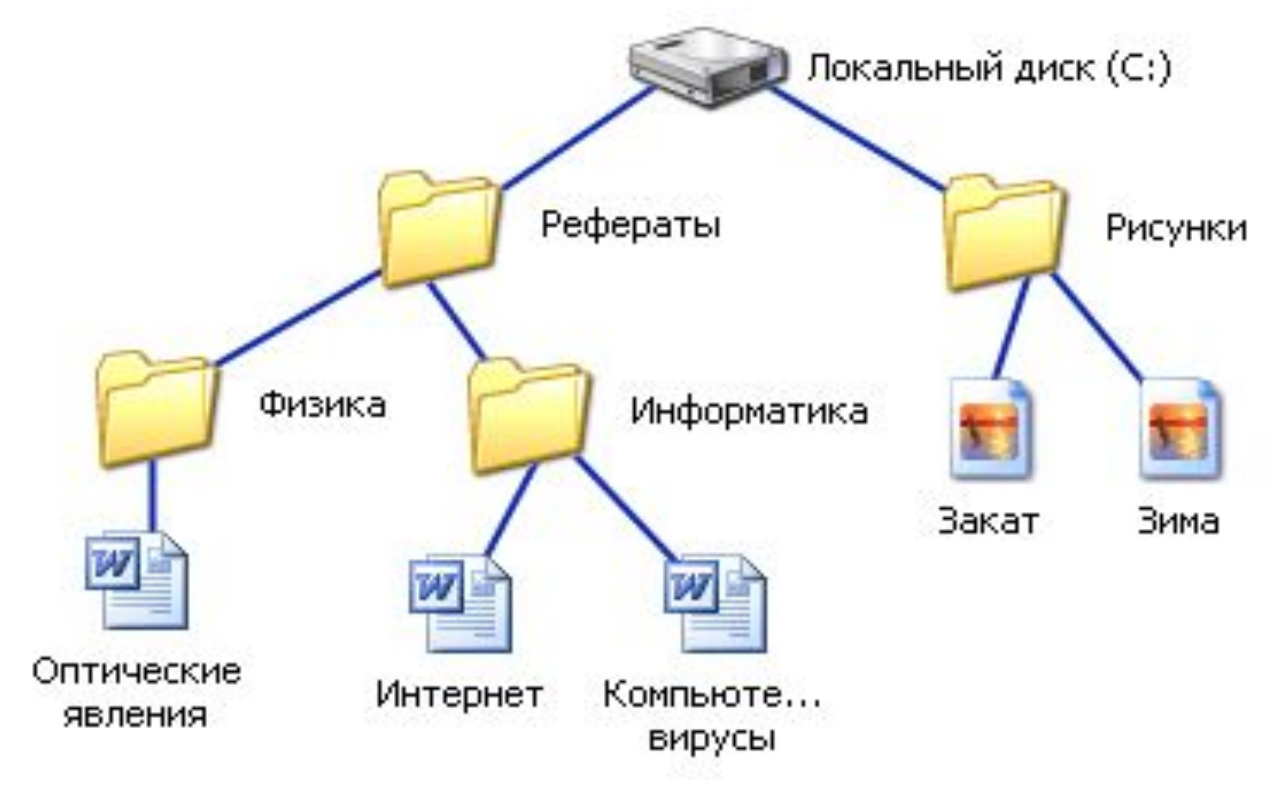

**C:\Рефераты\Физика\Оптические явления.doc C:\Рефераты\Информатика\Интернет.doc C:\Рефераты\Информатика\Компьютерные вирусы.doc C:\Рисунки\Закат.jpg C:\Рисунки\ Зима.jpg**

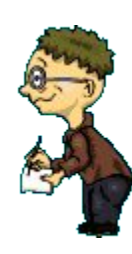

## Закрепление

### Задание 1. Выбери правильные имена файлов:

1. Рыбалка.

2. Сочинение о лете.

 $3.12 > 13$ 

4.12 больше 13

5. Ypa!

6. Мой\_рисунок

7. Список 8 «А»

**Задание 2** В папке My game находятся файлы 2.My\_game.txt 3.My\_game.bmp 4.My\_game.avi 5.My\_game.wav 1.My\_game.exe

#### **Задание 3.** Что может храниться в следующих файлах? House.doc House.bmp

#### **Задание 4.** Придумай:

- ⚫имя файла, в котором будет храниться изображение твоего любимого литературного героя. Выдели собственно имя и расширение.
- ⚫имя файла, в котором может быть записана твоя любимая песня. Выдели собственно имя и расширение.
- ●имя файла, в котором будет храниться сочинение по русскому языку. Выдели собственно имя и расширение.

### Услышав имя текстового файла – закройте глаза, звукового – откройте глаза

Услышав имя папки– встаньте на правую ногу, имя файла – на левую ногу

#### **Задание 7.**

Ниже указаны имена файлов. Выбери из них имена текстовых файлов графических файлов, программ.

лето.bmp, сочинение.doc, мама.jpg, юра.wav, dog.txt, cat.jpg, game.bmp, boy.exe, music.txt, bоок.mpЗ, box.exe, vopros.wav, otvet.txt.

#### **Текстовые файлы Графические файлы Программы**

#### **Задание 8.** Отдели имена файлов от имен папок, неправильные имена пропускай. Windows, Dom.doc. Lettet.txt, Book, Name\*2, List.doc, 2006 год, Windows.jpg,

**Файлы Папки**

## **Задание 9**  Записать полные имена всех файлов.

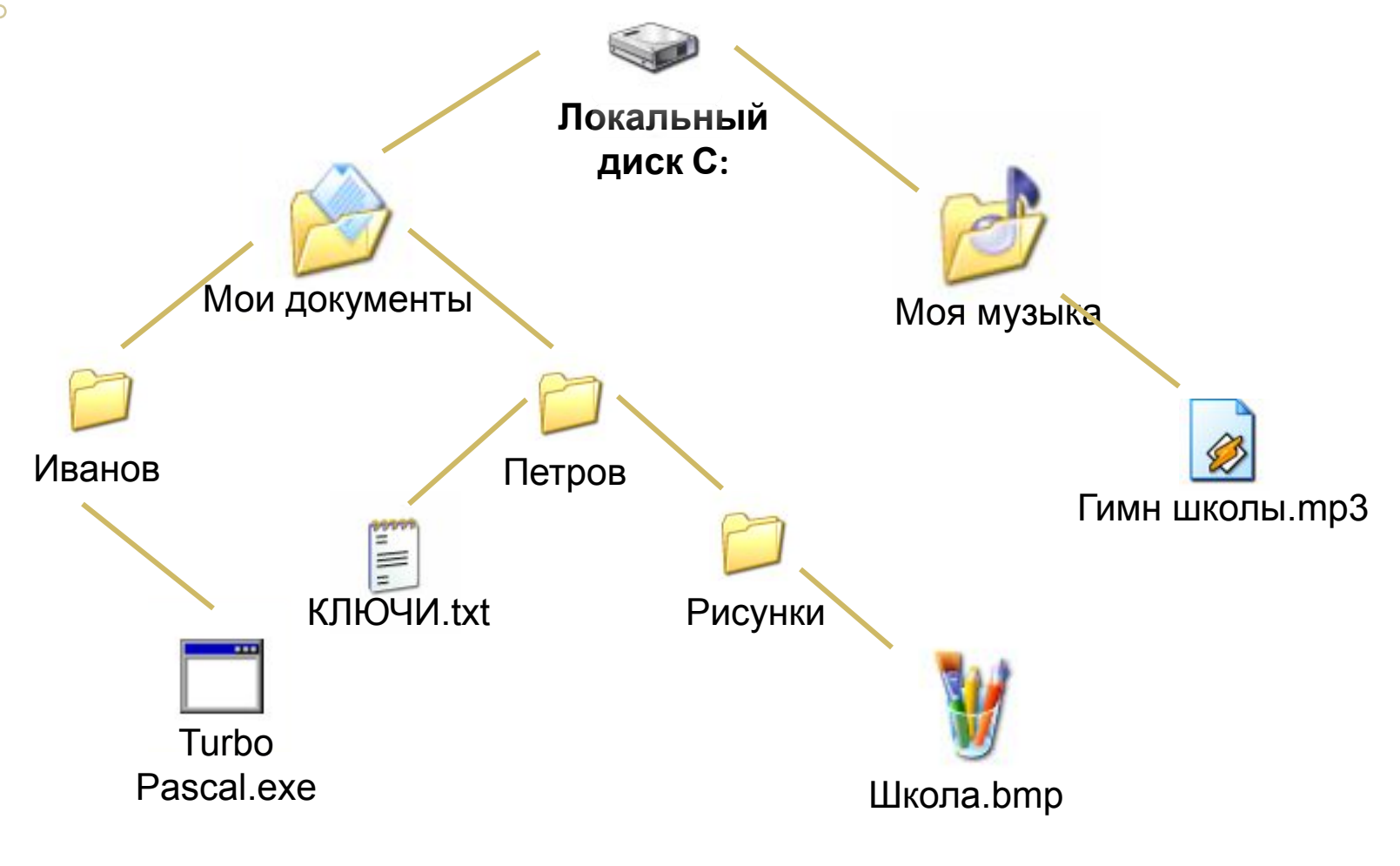

 $CC$ **: Misto Any do the property consystant In Turbo Passific Conformation of Montana Association of Montana Indiana Indiana Indiana Indiana Indiana Indiana Indiana Indiana Indiana Indiana Indiana Indiana Indiana Indiana In** 

#### **Задание 9**

Работа с учебником. (стр.53)

- Ответьте на вопросы:
- на сколько дорожек разбивается при форматировании гибкий диск **80** -количество секторов на одной дорожке **18** -информационная емкость одного сектора -количество сторон **512** байт **2**

**Домашнее задание: рассчитайте информационную емкость гибкого диска:**

#### <u>Домашнее задание</u>

#### & 2.3.1. и 2.3.2

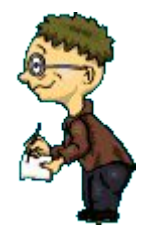

#### **Подведение итогов.**

Вспомним определения понятий: -файл;

- -расширение файлов;
- -файловая система;
- -путь к файлу,
- -полное имя файла.

Оцените сегодняшний урок: 0- нет, 1-да.

- **1. Вам было интересно на уроке?**
- **2. Вы узнали что-то новое на уроке?**
- **3. Был ли доступен изучавшийся материал?**
- **4. Вы его поняли?**
- **5. Готовы ли вы на следующих уроках применить его на практике?**

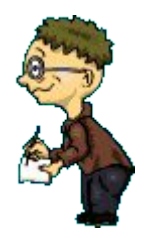

## Спасибо всем за урок!